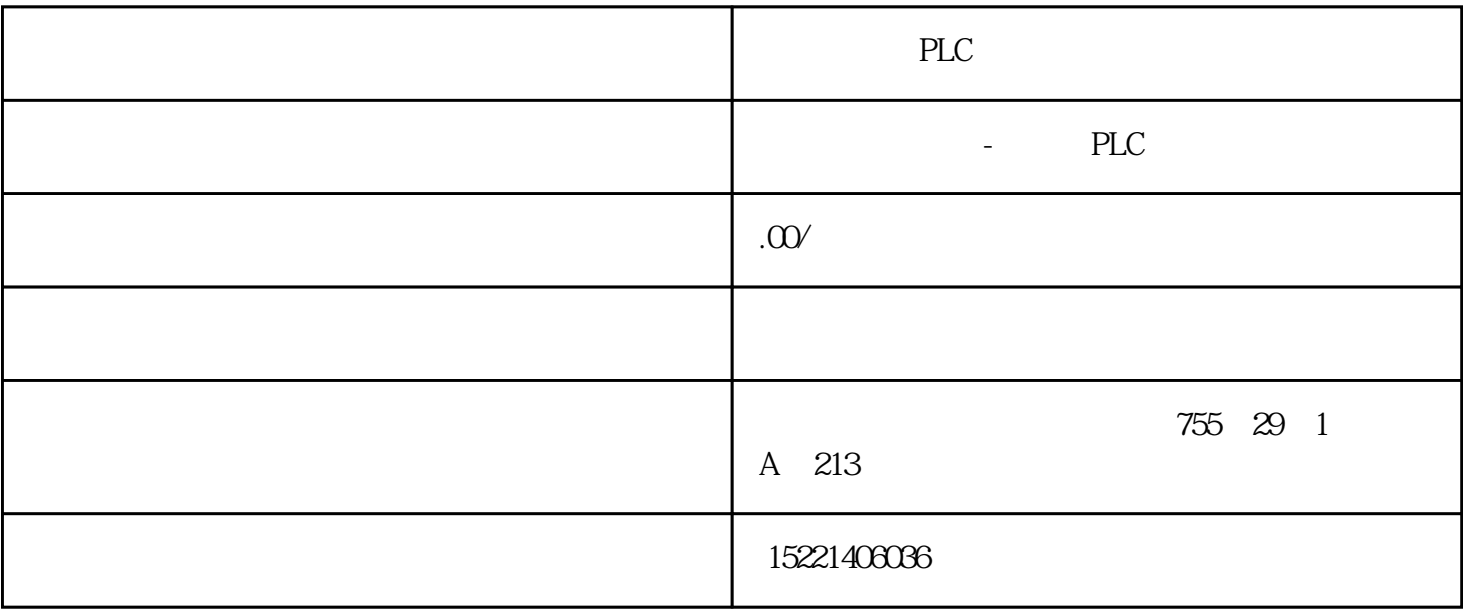

PLC

1 OPC Simatic Net PC-Software CD 2005 PC WinCC Protol PLC Simatic Net PLC , Simatic NET <1> ActiveX <1> ActiveX PLC <2> OPC VB6 Dephi OLE  $<\!\!\frac{3}{2}$  OPC  $VC++$  $\langle 4 \rangle$  .NET OPC  $\overline{N}$ .NET  $\overline{V}$   $\overline{V}$  NET <5> OPL XML  $XML \leq 2 < 3 < 4$  $\sim$  2 OPC Prfibus DP PC REGISTER PC Step7 V5.3Simatic Net PC-Software CD 2005需要的硬件: 至少为CP5611或以上级别,笔记本可以为CP5511,带DP口的S7-300 PLC(
Simatic NET

(
Simatic NET  $\blacksquare$ <1>、组态一个S7站,配置Profibus DP网络,其DP地址设为3,并下载到PLC,然后把网线由MPI口转 DP S7 <2> Step7 V5.3 PC PC DECONORGY PC

 $CP5611$ (  $CP5511$ ),  $PC$   $CP5611$ S7 Profibus 2, PLC 然后点击下面工具条标为红色的按钮: 选中"OPC

 $S$ erver",  $S_7$ 

Connection,

OK and the contraction of the SN and the SN address  $\sim$  3, PLC and  $\sim$  Address  $\sim$  Address  $\sim$ Details…, CPU 2, OK <3>、然后建立OPC服务器,有两种方式,本文介绍较简单的一种。 打开,Simatic Net中的Station Configurator and Import Station… Step 7 PC XDBs XDB <4> Simatic Net OPC Scout, Simatic NET PLC VC#  $V$ C# OPC Scout Simatic Net Net Simatic Net Configuration Console, S7, PLC CP5611 Configuration Console PC Station 3  $OPC \leq 1$ > OPC.SimaticNet OPCServer.Wincc .... (
(Croup1 Group2 Group3  $\ldots$  ( $\ldots$ )/ Item1 Item2...  $($  I Q M DB  $^{\dots}$  PC OPC Server -------------------------------------------------------------------------------------- 层是不同种类的服务器, OPC.SimaticNET OPC.SimaticNET.DP OPCServer.WinCC OP C.SimaticNET Group,  $\rm{Itc}$ m, PC OPC Server I Q M DB <2> 项即Item,在S7连接中针对的直接是PLC中的变量,因此它的命名很重要: 格式: :[]其中的protocolI  $D \tPC$  PC 9 S7 S7 Connectionname: PC DEMO Variablename:变量名有一系列规则,这里举例说明,读者也可以使用OPC Scout S7:[DEMO]MB1 S7, DEMO MB1S7:[DEMO]QB0,3  $QBO$  S7:[DEMO]DB10,X4.6 DB10 DBX4.6 <3> VC# OpcRcw.Da .NET COM  $\Sigma$ .NET using System.Runtime.InteropServices;using OpcRcw.Da;using System.Collections;<4> $\overline{1}$  and  $\overline{1}$  and  $\overline{1}$  are private bbbbbb serverType="";private IOPCServer pIOPCServer; // OPC server<br>
private bbbbbb pobjGroup1; // Pointer to group bbbbbbprivate int nSvrGroupID; // server group handle for the added groupprivate System.Collections.bbbbtable groupsID=new bbbbtable(11); //  $\qquad$  ID private System.Collections.bbbbtable hitemsID=new<br>bbbbtable(17); //  $\qquad$  ID private Guid iidRequiredInterface.private int hClientGroup = 0. ID private Guid iidRequiredInterface;private int hClientGroup = 0;<br> $\text{Open}()$  /////// OPC  $\frac{1}{2}$  private int hClientItem=0; //Item 2  $\frac{1}{2}$  Open() ////// OPC Server ////// /// true true, the public bool Open(out bbbbbb error){error="";bool success=true;Type svrComponenttyp ;// OPC Server COM iidRequiredInterface = typeof(IOPCItemMgt).GUID;svrComponenttyp = System.Type.GetTypeFromProgID(serverType);try{// pIOPCServer =(IOPCServer)System.Activator.CreateInstance(svrComponenttyp);error="";}catch (System.Exception err) //捕捉失败信息{error="错误信息:"+err.Message;success=false;}Return true;}3、 在服务器上添加用于添加Group的函数////// 添加组////// 组名/// /创建时,组是否被激活/// //组 ms ///  $\,$  /// true, true, public bool AddGroup(bbbbbb groupName, int bActive, int updateRate, out bbbbbb error) {error="";int dwLCID = 0x407;  $\frac{1}{\sqrt{2}}$  int pRevUpdateRate;float deadband = 0;//  $\frac{1}{\sqrt{2}}$  COM GCHandle hDeadband;IntPtr pTimeBias = IntPtr.Zero;hDeadband = GCHandle.Alloc(deadband,GCHandleType.Pinned);try{pIOPCServer.AddGroup(groupName,

// bActive, // bActive, // updateRate, // ms hClientGroup, // pTimeBias, // (IntPtr)hDeadband,dwLCID, // out nSvrGroupID, // ID out pRevUpdateRate, // ref iidRequiredInterface,out pobjGroup1); // hClientGroup=hClientGroup+1;int groupID=nSvrGroupID;groupsID.Add(groupName,groupID);}catch (System.Exception err) //捕捉失败信息{error="错误信息:"+err.Message;}finally{if (hDeadband.IsAllocated) hDeadband.Free();}if(error=="")return true;elsereturn false;}4 个项到组////// 指定组名/// 指定项名/// 由函数返回的服务器确定的项ID号/// 无错误,返回true falsepublic bool AddItems(bbbbbb groupName,bbbbbb[] itemsName,int[] itemsID){bool success=true;OPCITEMDEF[] ItemDefArray=new OPCITEMDEF[itemsName.Length];for(int i=0;i<itemsname.length;i++) {hClientItem=hClientItem+1;ItemDefArray[i].szAccessPath = ""; //  $Simatic Net$  ItemDefArray[i].szItemID = itemsName[i]; //ItemID, see aboveItemDefArray[i].bActive = 1; // item is activeItemDefArray[i].hClient = hClientItem; // client handleItemDefArray[i].dwBlobSize = 0; // blob sizeItemDefArray[i].pBlob = IntPtr.Zero; // pointer to blobItemDefArray[i].vtRequestedDataType = 2; //Word数据类型}//初始化输出参数IntPtr pResults = IntPtr.Zero;IntPtr pErrors = IntPtr.Zero;try{//  $(IOPCItemMgt)GetGroupByName(groupName)).$ AddItems(itemsName.Length,ItemDefArray,out pResults,out pErrors);// Unmarshal to get the server handles out fom the m\_pItemResult// after checking the errorsint[] errors = new int[itemsName.Length];Marshal.Copy(pErrors, errors, 0,itemsName.Length);IntPtr pos = pResults;for(int  $i=Q$ i<itemsname.length;i++)  $\{if (errors[i] == 0\{OPCITEMRESULT results\} )\}$ (OPCITEMRESULT)Marshal.PtrToStructure(pos, typeof(OPCITEMRESULT));itemsID[i] = result.hServer;this.hitemsID.Add(itemsName[i],result.hServer);pos = new IntPtr(pos.ToInt32() + Marshal.SizeOf(typeof(OPCITEMRESULT)));}else{success=false;break;}}}catch (System.Exception err) //  $\text{catch for error in adding items } \{\text{success=false}\}\text{finally} \{\text{/}\text{/} \text{/}} \text{if (pResults !=}$ IntPtr.Zero){Marshal.FreeCoTaskMem(pResults);pResults = IntPtr.Zero;}if(pErrors != IntPtr.Zero){Marshal.FreeCoTaskMem(pErrors);pErrors = IntPtr.Zero;}}return success} , the state  $\mathop{\rm Herm}\nolimits$ ID号:5、 向指定组中指定的一系列项变量写入数据的公开方法////// 一次性写入多个值////// 指定 组名/// 由服务器给每个项分配的标志号/// 一系列值/// 无错误,返回true,否则返回falsepublic bool Write(bbbbbb groupName,int[] itemID,bbbbbb[] values){bool success=true;IntPtr pErrors = IntPtr.Zero;if(GetGroupByName(groupName) != null){try{ //  $(IOPCSyncIO) GetGroupByName(groupName)$ . Write(itemID.Length,itemID,values,out pErrors);int[] errors = new int[itemID.Length];Marshal.Copy(pErrors, errors, 0,itemID.Length);for(int  $i=Q$ i<itemid.length;i++)  $\{if (errors[i] != Q\{pErrors =$ IntPtr.Zero;success=false;}}}catch(System.Exception error){success=false;}}return success;}注:参数int[] itemID AddItems int[] itemsID 6 /////// 取多个数据////// 指定组名/// >由服务器给每个项分配的标志号/// 返回的值/// 无错误,返回tru e,否则返回falsepublic bool Read(bbbbbb groupName,int[] itemID,bbbbbb[] result){bool success=true;//  $\qquad\qquad$  //  $\qquad\qquad$  IntPtr pItemValues = IntPtr.Zero;IntPtr pErrors = IntPtr.Zero;if(GetGroupByName(groupName)!=null){try{ // (IOPCSyncIO)GetGroupByName(gro upName)).Read(OPCDATASOURCE.OPC\_DS\_DEVICE,itemID.Length,itemID,out pItemValues,out pErrors);int[] errors = new int[itemID.Length];Marshal.Copy(pErrors, errors, 0,itemID.Length);OPCITEMSTATE[] pItemState=new OPCITEMSTATE[itemID.Length];IntPtr pos =  $pItemValues for (int i = Qi < itemid.length; i++)$  {if (errors[i] ==  $0$  {// pItemState[i] = (OPCITEMSTATE)Marshal.PtrToStructure(pos,typeof(OPCITEMSTATE));pos = new IntPtr(pos.ToInt32() + Marshal.SizeOf(typeof(OPCITEMSTATE)));result[i]=pItemState[i].vDataValue;}}}catch(System.Exception error){return false;}}return success;} Write() int[] itemID AddItems int[] itemsID  $PLC$ 

 $C#$  interval  $\mathbb{C}$  is the new interval  $\mathbb{C}$ ; interval  $\mathbb{C}$ ; interval  $\mathbb{C}$ 

## nt1=new int[2];S7Connection.SynServer server; SynServer < 1> server =new S7Connection.SynServer(S7Connection.ServerType.OPC\_SimaticNET);<2>bbbbbbbbbbbbbbb err;server.Open(out err);<3>、添加组server.AddGroup("maiker",1,350,out err);server.AddGroup("maiker1",1,350,out err);<4>、添加项(即变量),同样在程序的初始化中,将一系列项添加到他们各自得组。bbbbbb[] m1={"S7:[DEMO]MB1","S7:[DEMO]MW3"};bbbbbb[] m2={"S7:[DEMO]MB6","S7:[DEMO]MW8"};server. AddItems("maiker",m1,nt);server.AddItems("maiker1",m2,nt1);<5>,
,
obj[0] =this.textBox2.Text;obj[1]=this.textBox3.Text;if(radioButton1.Checked){server.Write("maiker",nt,obj);}else if(radioButton2.Checked){server.Write("maiker1",nt1,obj);}

matic NET  $\mathbb{R}$ 

 $\rm Si$